**bbw Bildungswerk der Wirtschaft in Berlin und Brandenburg e. V.** 

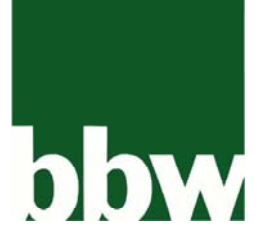

**Erfolgreiche Konzepte für Bildung und Beschäftigung** 

im Haus der Wirtschaft Am Schillertheater 2 10625 Berlin Tel. (0 30) 31 00 5-186 Fax (0 30) 34 35 88 89

www.bbw-gruppe.de info@bbw-berlin.de

## **Weiterbildung ECDL – Europäischer Computerführerschein (Zertifikat über PC-Anwenderkenntnisse)**

## **Maßnahme-Nr.: 955/340/08**

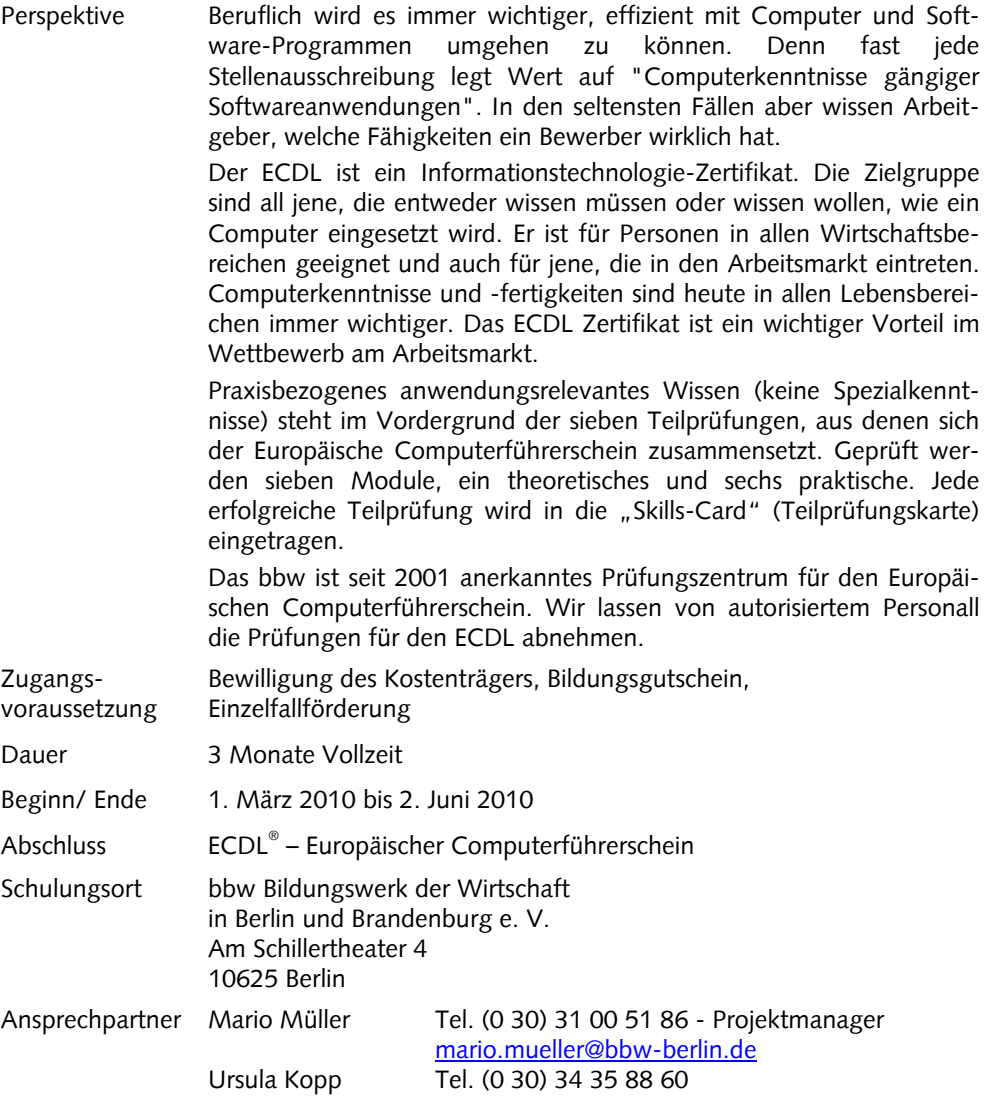

Als moderner Dienstleister für alle Fragen der Personal- und Unternehmensentwicklung bietet das bbw seit mehr als 35 Jahren von der Erstausbildung bis über die berufliche Qualifikation von Berufstätigen und Arbeitsuchenden eine breite Palette professioneller Werkzeuge und Angebote in der Region Berlin und Brandenburg.

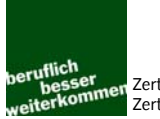

## **Weiterbildung ECDL – Europäischer Computerführerschein (Zertifikat über PC-Anwenderkenntnisse)**

**Maßnahme-Nr.: 955/340/08** 

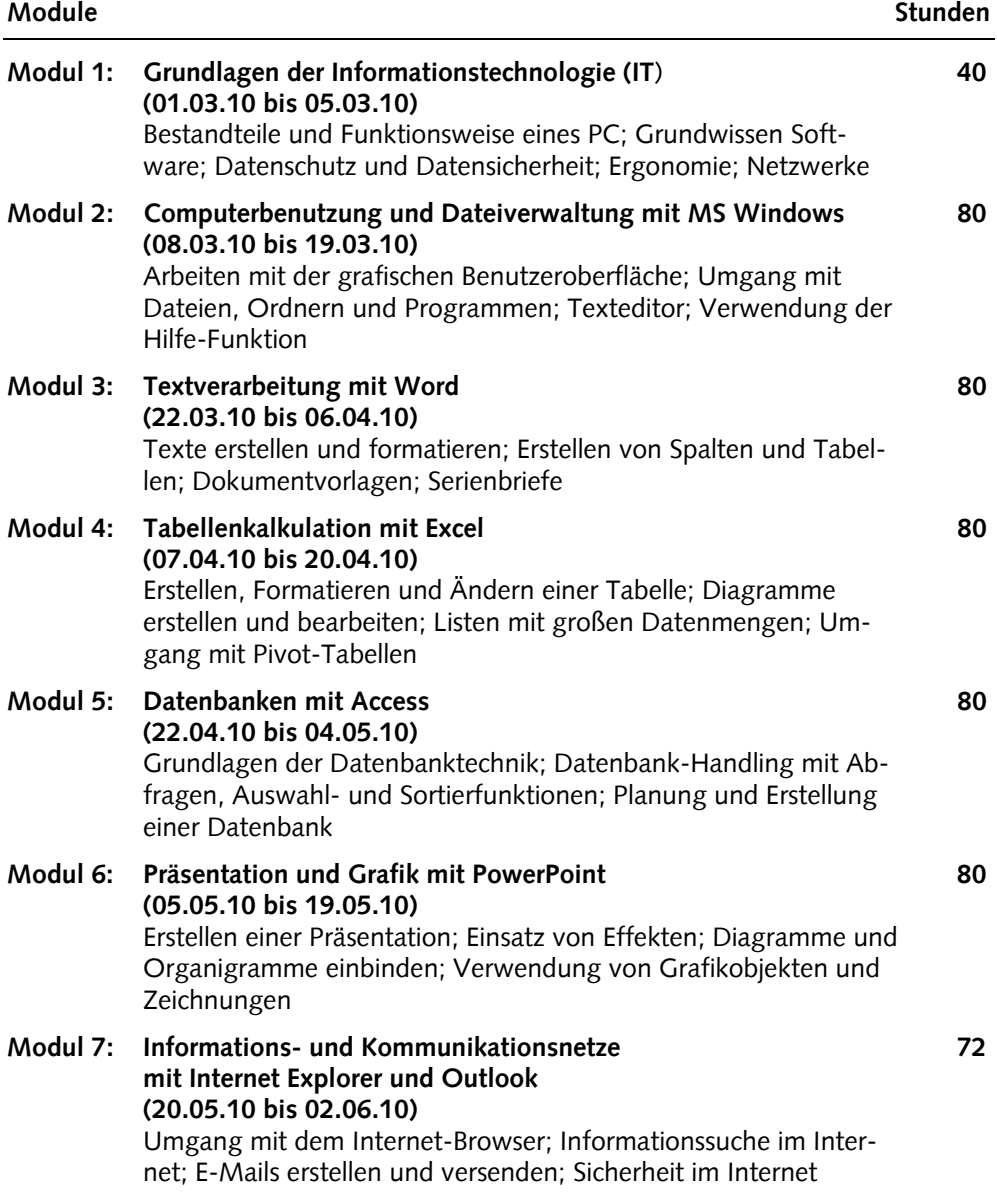